## 7.) **Druckreport:** mit Firmenlogo **\* neu mit Stunden-Spalte**

- a) **Einzelkontendruck: > Drucken > Drucken gewähltes Konto** 
	- Jahresübersicht mit **Urlaub, Krankentagen, Dienstreise, ... (alle Kürzel)**
	- Jahresübersicht **Stunden**
	- Termine
	- Bemerkungen längere Texte, als Notizbuch, persönl. Infos, Tel.-Nr., ...

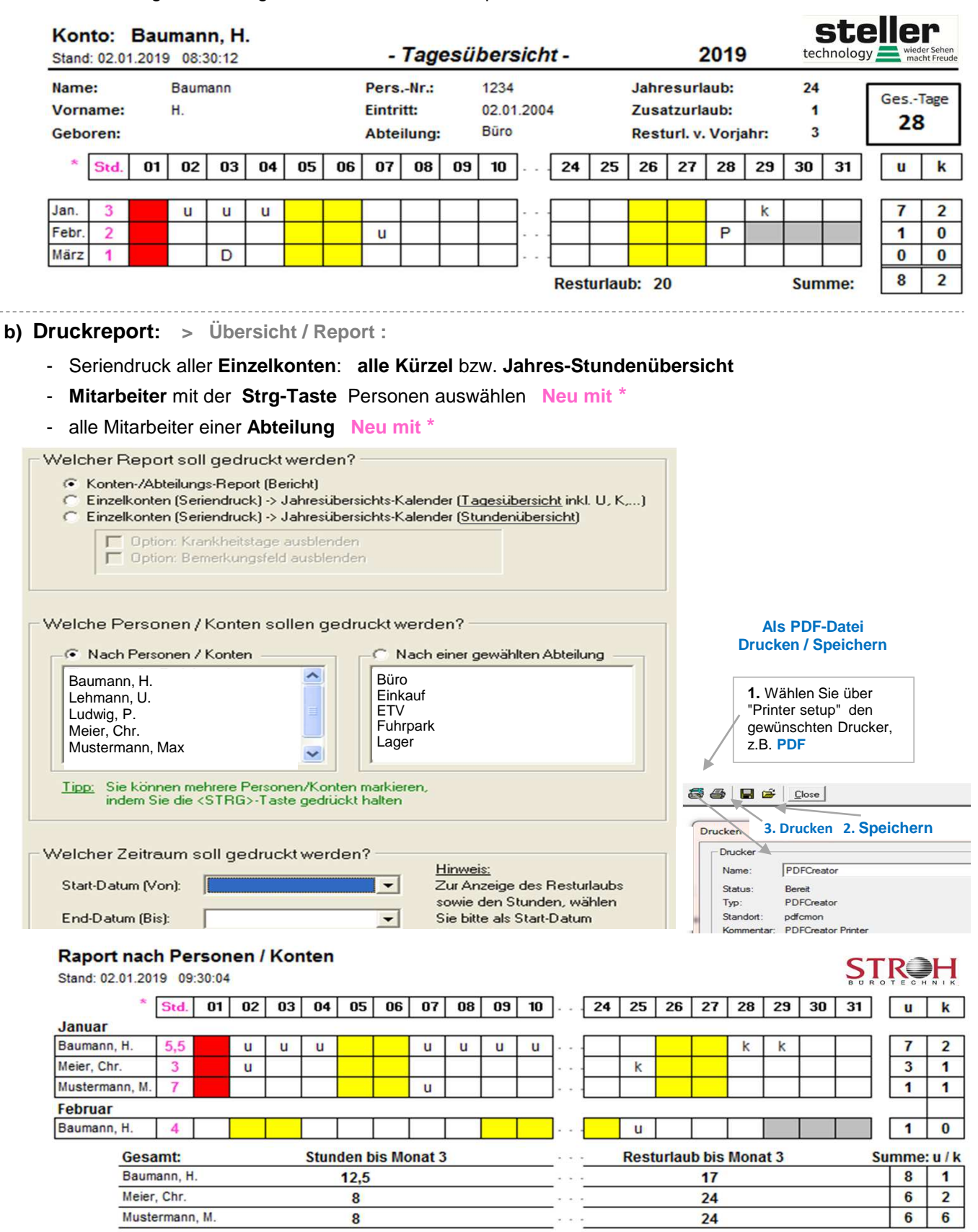